# **OFFSETDRUCK**

### **Was beim Anlegen einer Druckdatei beachtet werden sollte**

Damit der fertige Aufkleber auch wirklich wie gewünscht aussieht, sollten einige Dinge bereits beim Anlegen der Datei beachtet werden.

Lege die Daten in einem dieser Formate an: PDF, JPEG, TIFF, PSD, EPS oder AI. Ein druckfähiges PDF ohne Schnittmarken inklusive Beschnitt ist für unsere Druckvorstufe optimal.

Beispiel: Bestelltes Format von 50x50mm eckig

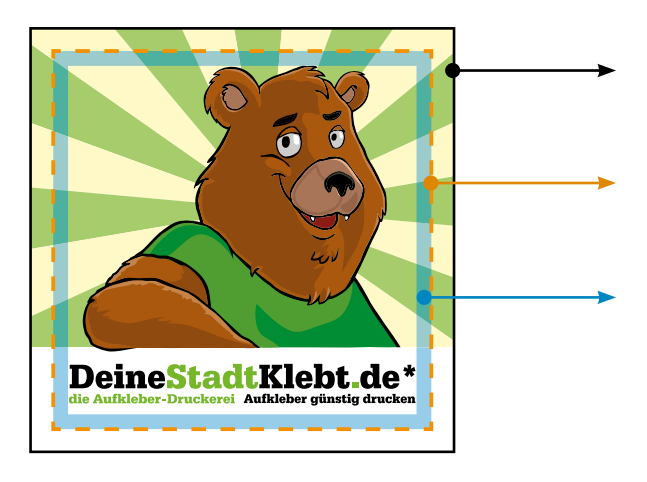

## **Anzulegendes Dateiformat 56x56mm**

Das Format muss an jeder Seite 3mm größer angelegt werden (Beschnittzugabe). **Aufkleber Endformat 50x50mm** Der innere Teil bleibt nach dem Schneiden oder Stanzen übrig. **Sicherheitsbereich** (3mm nach innen)

In diesem Bereich sollten keine wichtigen Elemente platziert werden.

So sollte die Druckdatei aussehen: angelegtes Dateiformat von 56x56mm

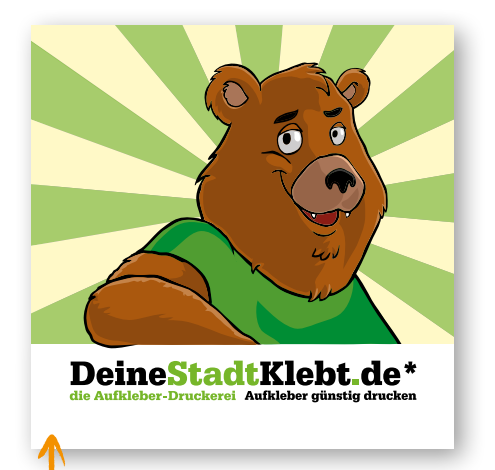

Am Ende der Produktion wird dann das Motiv entlang der von uns definierten Schneidelinie (s.o. gestrichelt in der Ansicht) auf das Endformat gebracht.

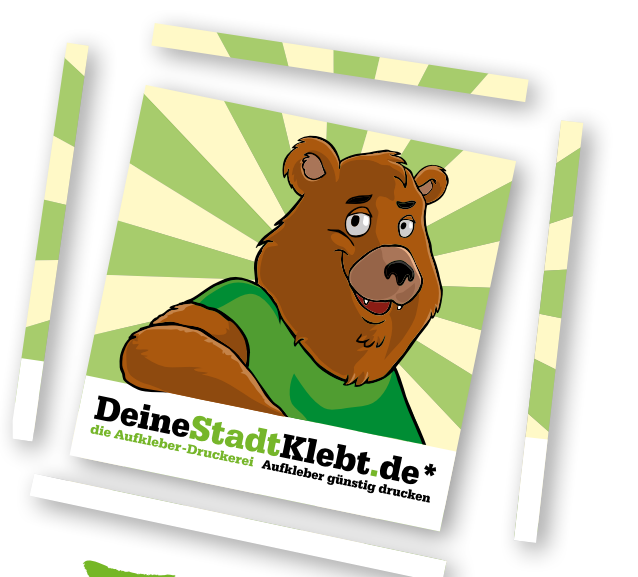

DeineStadtKlebt.de\*

## **OFFSETDRUCK**

## **Fehler, die vermieden werden können**

Angeschnittene Motive möchte keiner so gerne und deswegen hier noch ein paar ungeeignete Beispiele. Produktionsbedingt kann es zu einem Stanzversatz von bis zu +/- 2mm kommen.

Beispiel: rundes Format

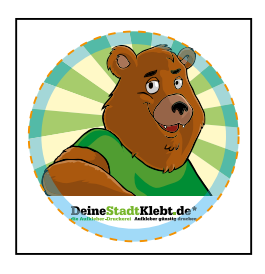

## **Beschnitt fehlt**

- Hintergrundfläche nicht umlaufend 3mm zur bestellten Formatgröße erweitert
- Sicherheitsbereich von 3mm nach Innen nicht beachtet, Motiv zu nah am Endformat

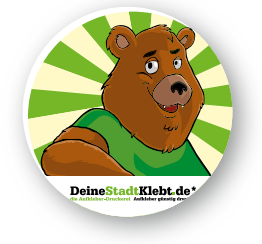

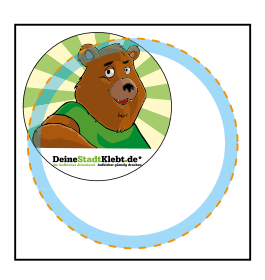

## **Falsches Format**

- Format nicht korrekt angelegt
- Motiv nicht mittig auf dem bestellten Format platziert
- schwarze Linie um das Motiv angelegt

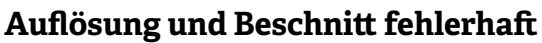

- Auflösung sehr gering, Druckbild pixelig, optimal: 300dpi bei der tatsächlichen Größe (100%)
- Sicherheitsbereich von 3mm nach Innen nicht beachtet, Motiv zu nah am Endformat

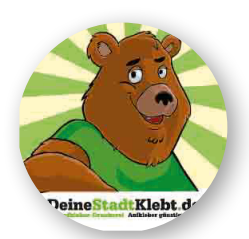

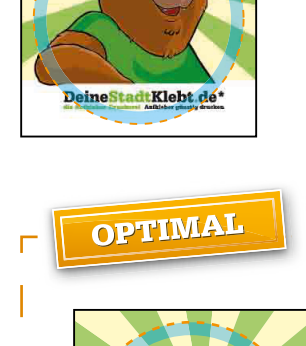

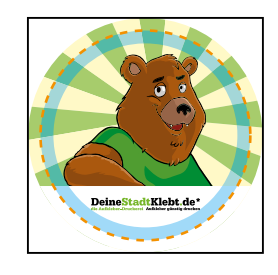

- 3mm Beschnitt umlaufend anlegen, um weiße Blitzer zu vermeiden
- Sicherheitsbereich von 3mm nach Innen einhalten, um zu verhindern, dass bei einem Versatz während der Produktion wichtige Elemente angeschnitten werden

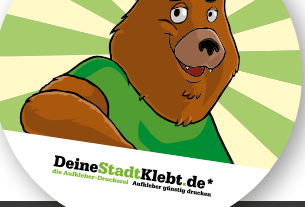

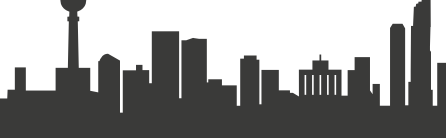

DeineStadtKlebt.de\*

### **Offsetdruck**

#### Bevorzugte Datenformate

PDF [PDF/X-4:2008], eps, svg, ai, jpeg, tiff, psd

#### Marken und Anschnitt

Anschnitt-Rahmen [Bleed Box] bei PDFs umlaufend mit 3 mm definieren, keine Schnitt- und Passermarken, keine Farbkontrollstreifen.

#### Farben und Farbraum

Daten in CMYK anlegen; wenn Sonderfarben, dann als Volltonfarben anlegen und entsprechend die Farben richtig benennen; schwarze Texte sind immer in 100  % Schwarz anzulegen.

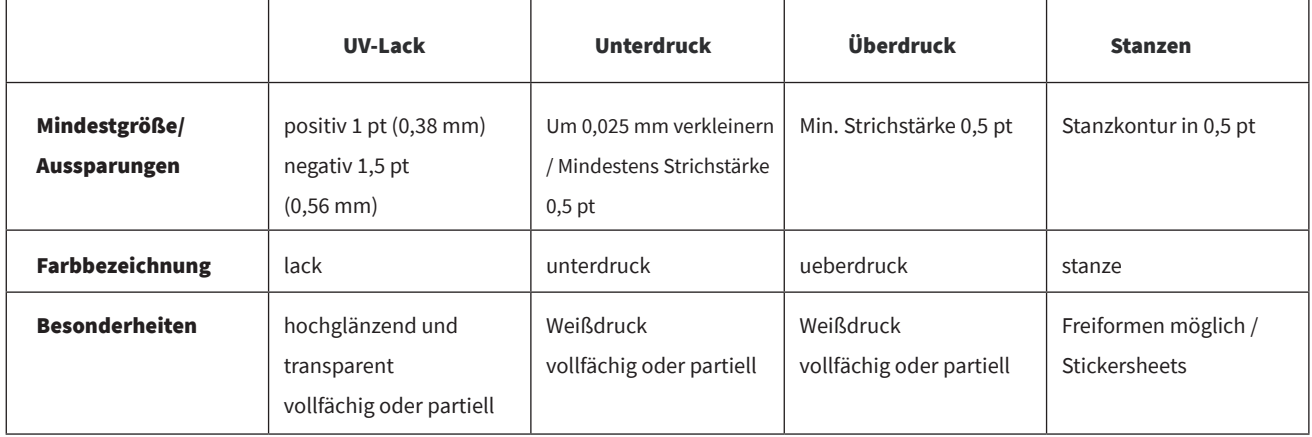

#### Farbprofil

Haftpapier Matt: PSO Uncoated ISO12647 (ECI) Haftpapier Basic/Premium: ISO Coated v2 300% (ECI) Haftfolie: ISO Coated v2 300% (ECI)

#### Farbauftrag

Darf nicht über 300 % sein

Auflösung Optimale Auflösung 300 ppi

Strichstärke Minimale Strichstärke 0,25 pt

#### Schriften

Einbetten oder in Kurven/Pfade/Zeichenwege umwandeln

#### Stanzungen

Nur wenn ein neues Werkzeug, z.B. bei Freiformen, nötig ist, benötigen wir eine Stanzkontur. Diese Kontur als Pfad in einem vektorbasierenden Programm als Volltonfarbe (Sonderfarbe) anlegen und die Farbe "stanze" nennen. "Attribute" auf "überdrucken" stellen.

#### Lack

In die oberste Ebene das Farbfeld als Volltonfarbe (100 % Magenta) mit der Farbbezeichnung "lack" anlegen und unter "Attribute" auf überdrucken stellen.

#### Schnitttoleranz

Die Schnitttoleranz beträgt max. 3   mm. Das heißt, dass der Hintergrund umlaufend an jeder Seite 3   mm (3   mm oben, unten, rechts und links) überstehen sollte, um weiße Blitzer zu vermeiden.